## **Référence 10 Mhz :**

Depuis quelques temps, je recherchais une référence 10 Mhz pilotée par GPS, pour piloter mes appareils de mesure. J'ai trouvé différents montages sur le net et après avoir consulté le site d'un radioamateur canadien. Ce site est à l'adresse suivante : https//bidouilleur.ca .

La première vidéo youtube d'ELECTRO-BIDOUILLEUR porte le n° EB # 518.

Son montage est composé de 5 ensembles : un OCXO, un recepteur GPS, un arduino blackpill STM32F4.. un afficheur et un PCB pour réunir tous ces ensembles. Pour avoir une vue d'ensemble de cette référence, il faut se rendre sur le site d'Electro-bidouilleur.

L'OCXO doit être un modèle avec four interne pour la stabilisation du quartz. Voici la liste de quelques OCXO : Morion MV89A, MV85, la série OC131, OC143, Morion MV200….

J'ai choisi le MV89A comportant 2 fours internes et d'une précision de 10-10 d'apres le datasheet pour une excellente stabilitée.Cette précision est largement suffisant pour nous radioamateur.

Une précision pour le récepteur GPS, on trouve à un prix résonnable sur Ebay, Aliexpress… mais ce sont tous des clones. Ce sont des anciennes puces U- bloxavec une étiquetted'un modèle récent.J'ai eu l'occasion de vérifier plusieurs recepteurs ; puce G7020 avec une étiquette U-blox M8N. Si vous désiré modifier ou éffacer cetaines trames, vous devrez voir pour trouver un distributeur du fabricant.

L'interface est un PCB (double face) cablé avec des CMS. Seul, 2circuits sont délicat à souder. Tout le reste ne pose pas de problèmes. J'ai fait frabriqué ce circuit en Chine (JLCPCB). En 2023, le minimun est de 5 pcb pour 5 € et environ 5 € de port. Reçu sous 15 jours environ.

Pour ceux qui veulent se lancer dans cette réalisation, il faut regarder les 5 présentations youtube ou beaucoup de conseils sont donnés.

Le programme de l'Arduino gère la réception du 1PPS et le 10 Mhz, ainsi que l'affichage. Il est possible de gérer le programme avec l'aide d'un PC.

Avec l'aide d'un ami radioamateur, nous avons modifié le programme de notre ami Bertrand « Electrobidouilleur » pour l'allèger et afficher le nombre de satellites utiles reçus.

# **Schéma de l'ensemble :**

# 1 Diagramme-Bloc du projet

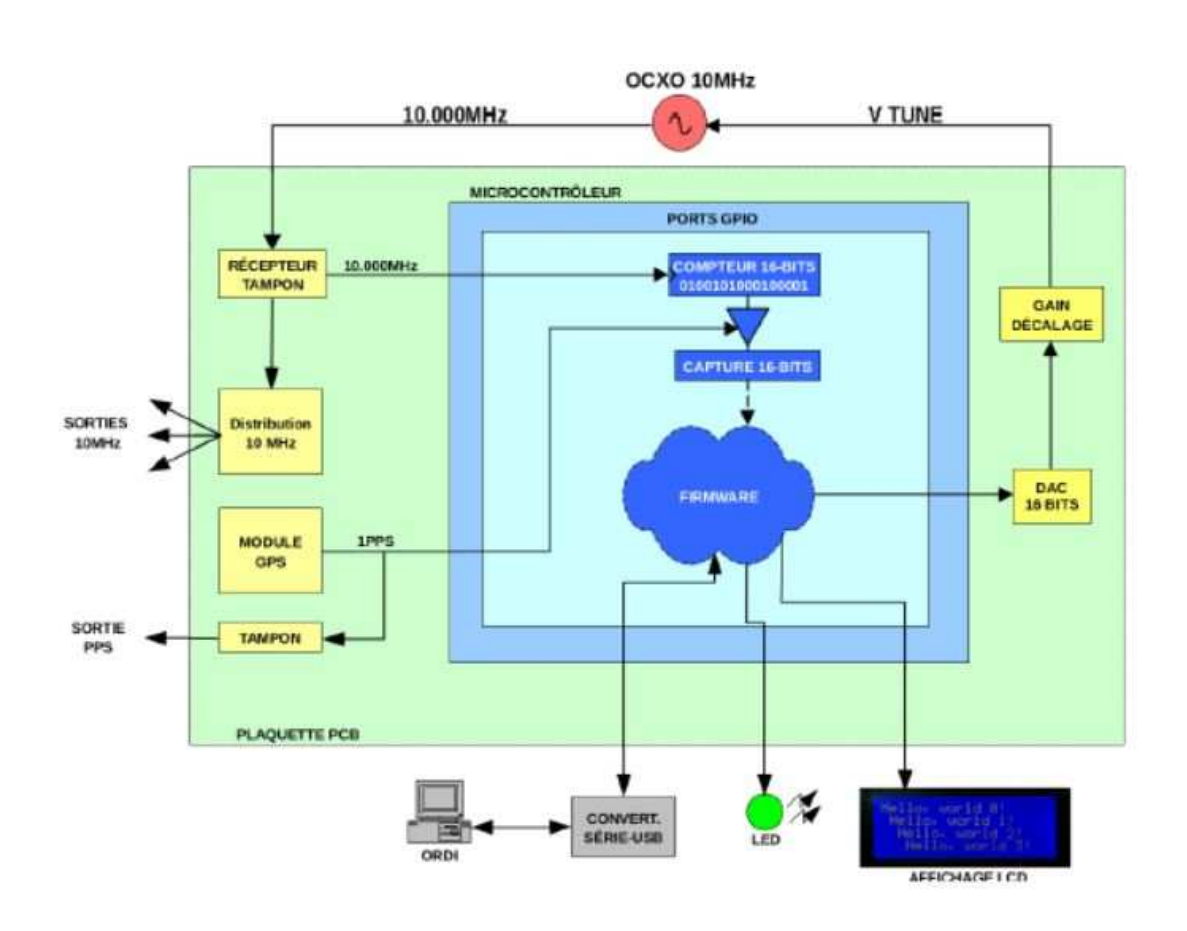

#### 5.1 Vue d'Ensemble

Référence 10 MHz par GPS. v2 - Mars 2022<br>Électro-Bidouilleur. https://bidouilleur.ca https://www.youtube.com/electro-bidouilleur

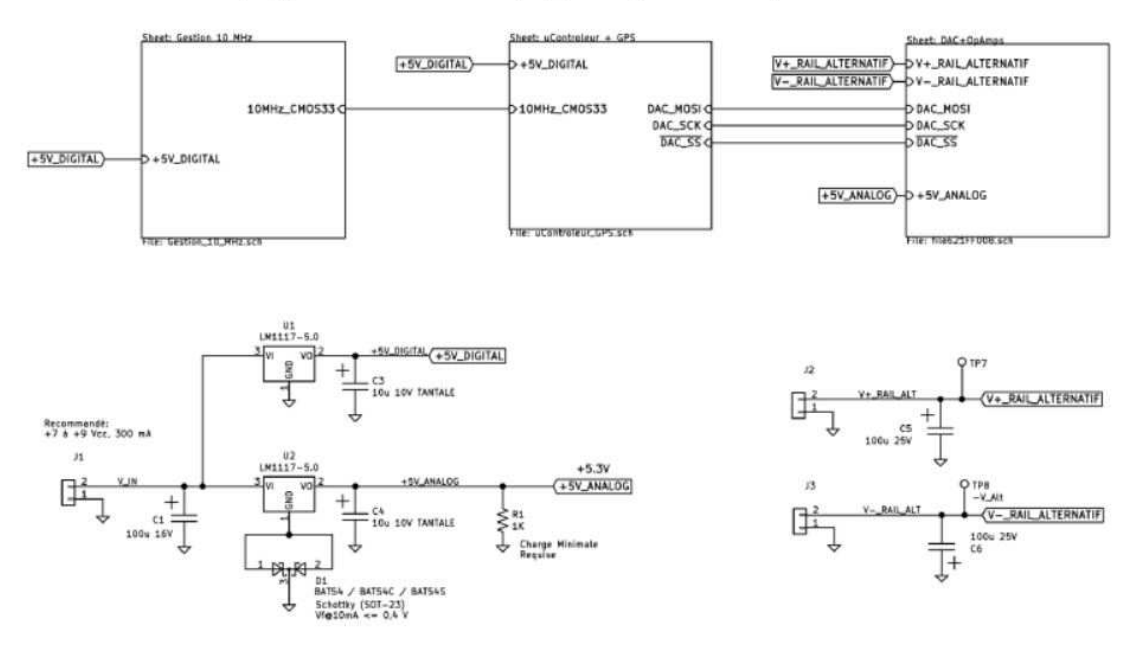

## 5.2 Gestion 10 MHz

DÉTECTION ET DISTRIBUTION 10 MHZ

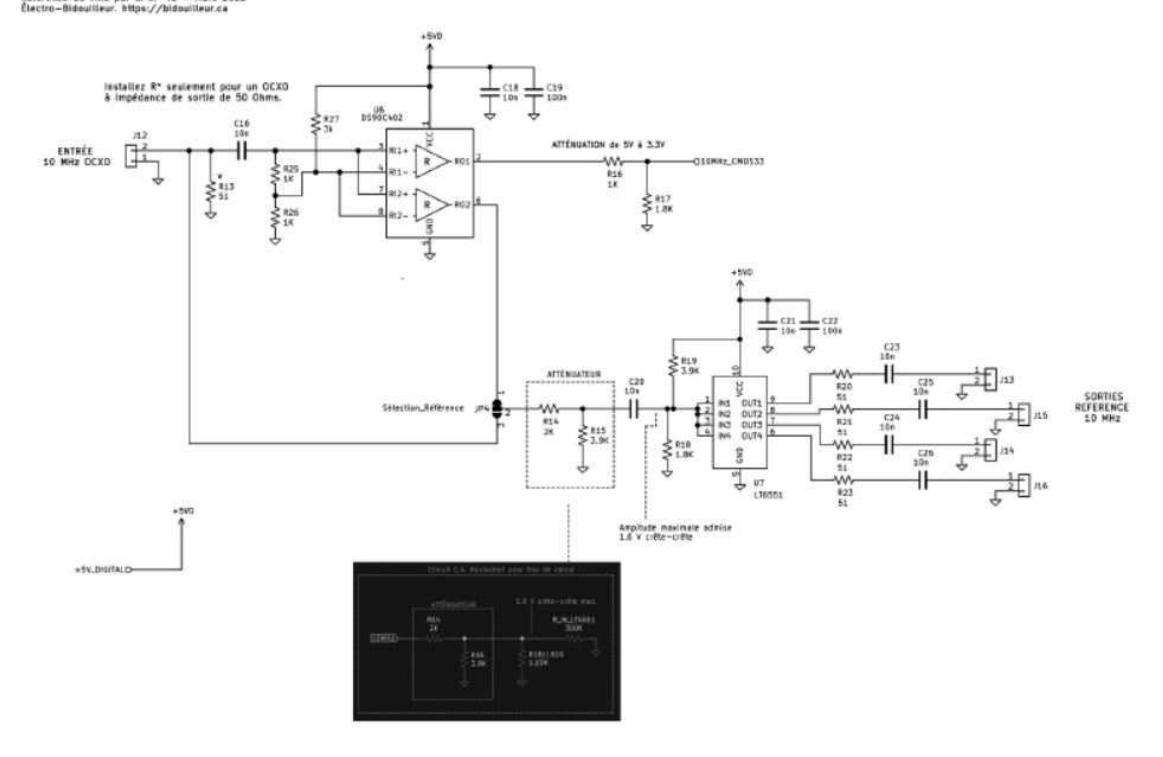

## 5.3 Microcontrôleur et GPS

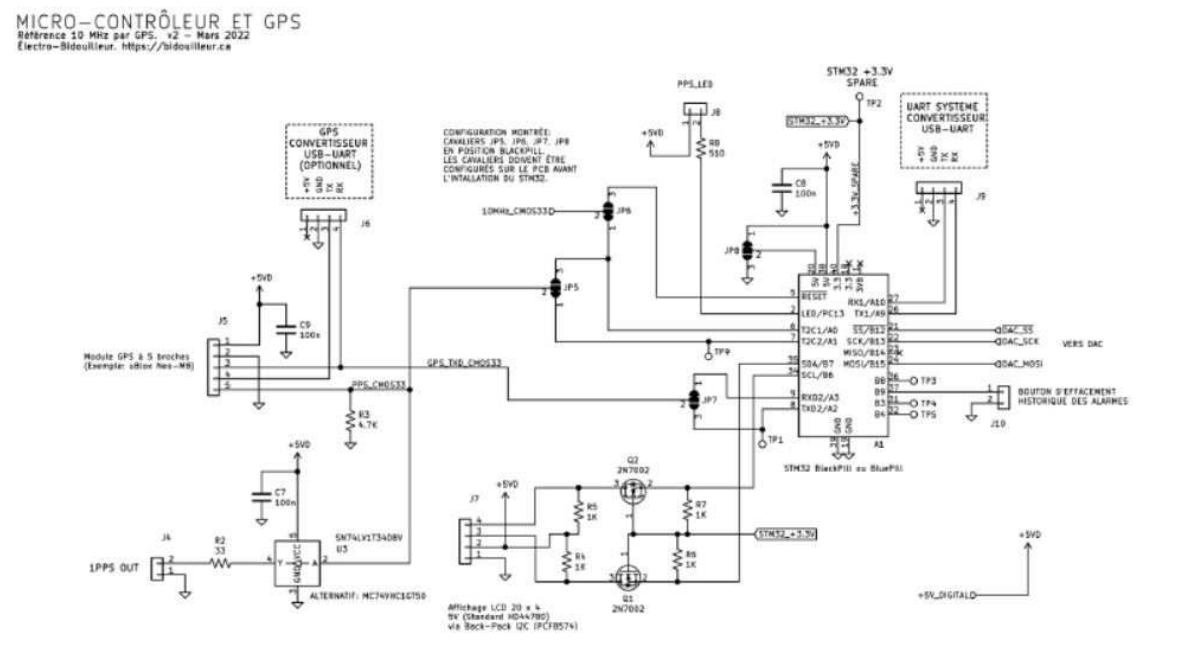

# 5.4 DAC et Sortie de Contrôle OCXO

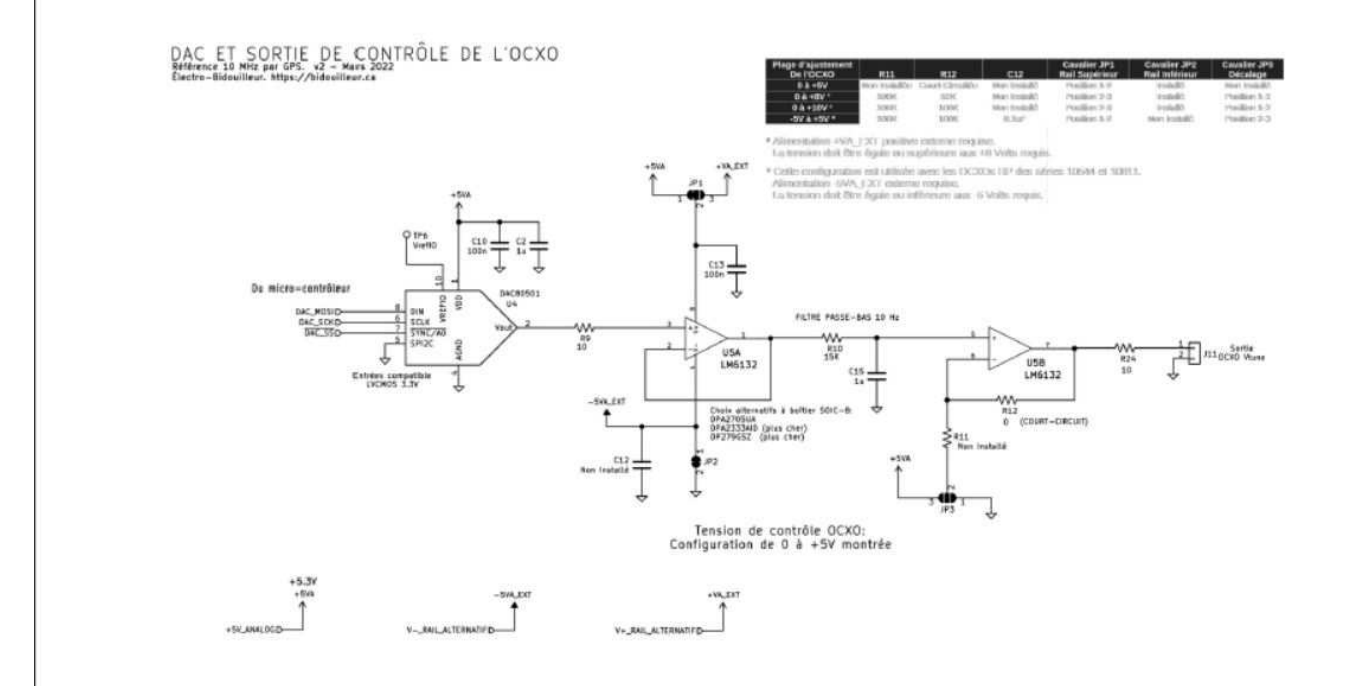

#### **Ma première réalisation :**

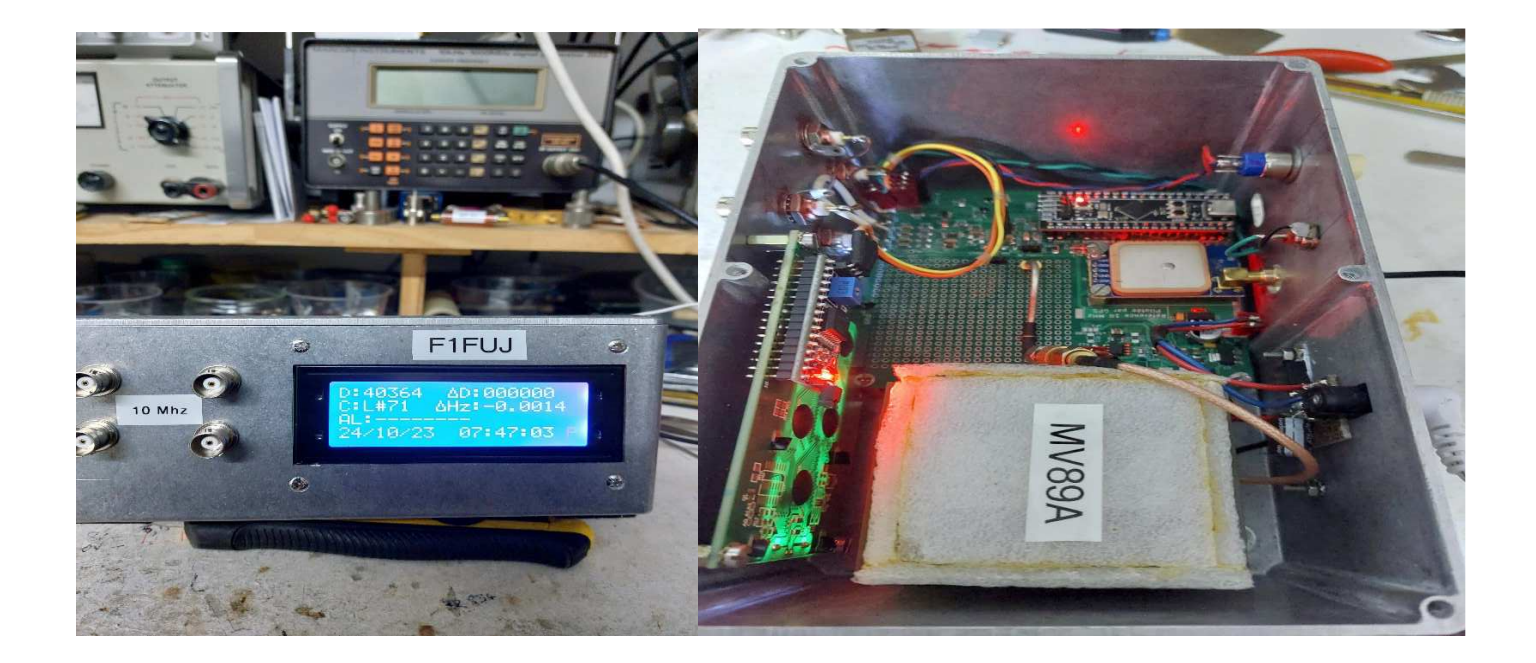

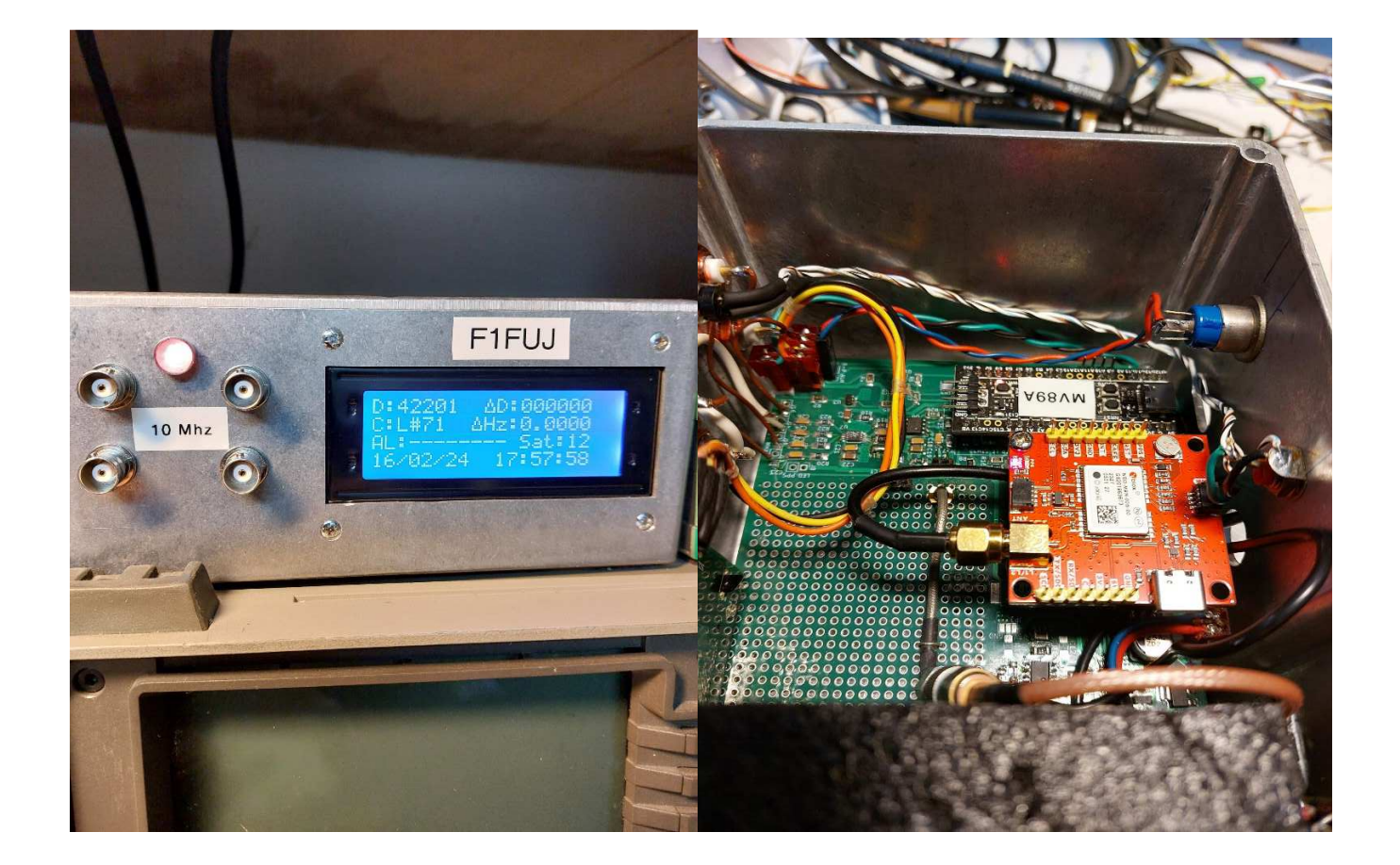

#### **Annexes :**

Le programme de l'arduino est sur le site de Bertrand Electro-bidouilleur : les fichiers d'EB.

https://bidouilleur.ca/Bidouilleur\_depot/fichiers\_videos/EB\_Projet\_R%C3%A9f%C3%A9rence\_10MHz\_Par\_GPS.zip

Je suis disponible pour toutes questions concernant ce projet par mon adresse mail: f1fuj@orange.fr.

Bonne réalisation. F1FUJ.